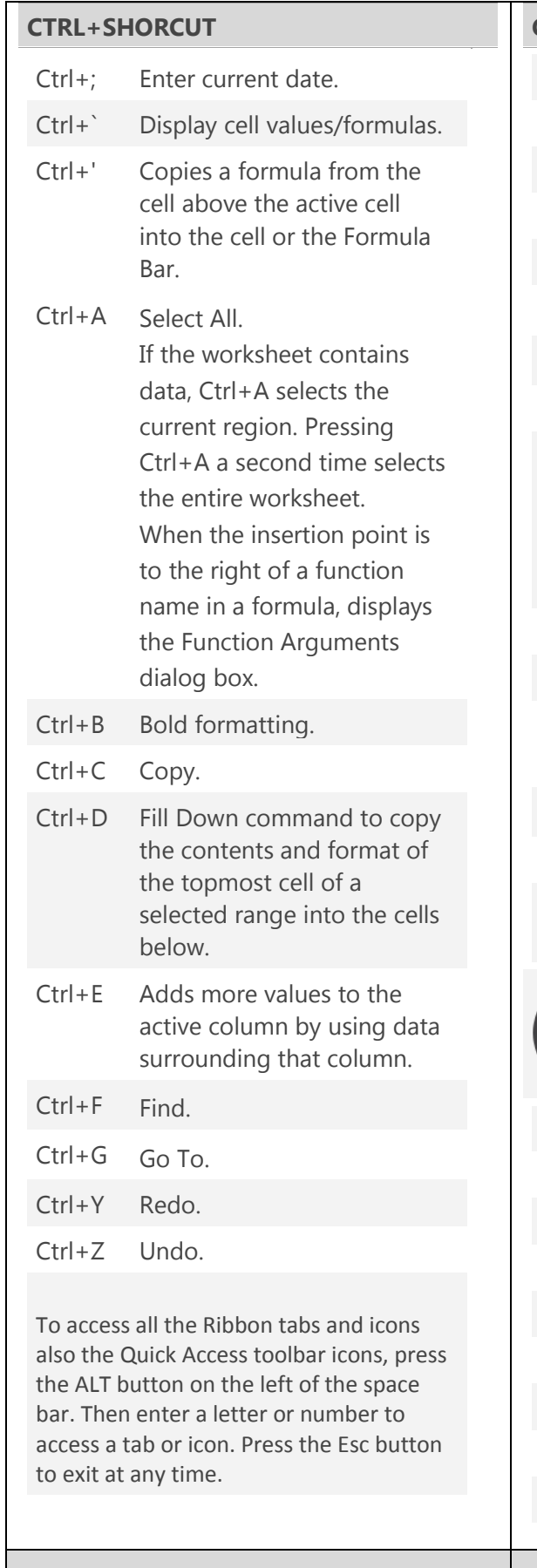

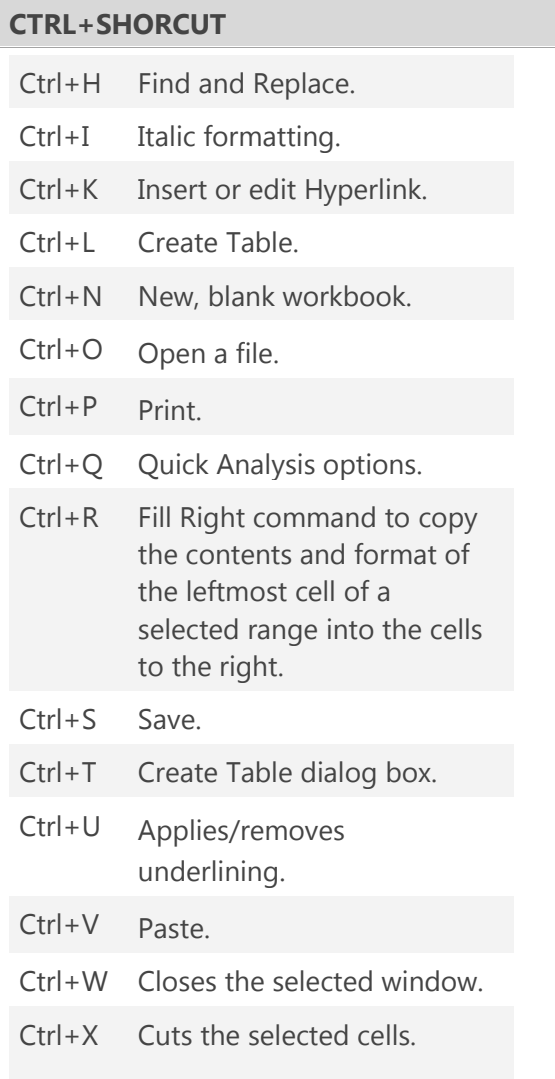

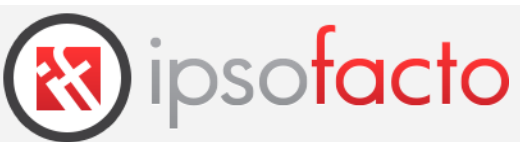

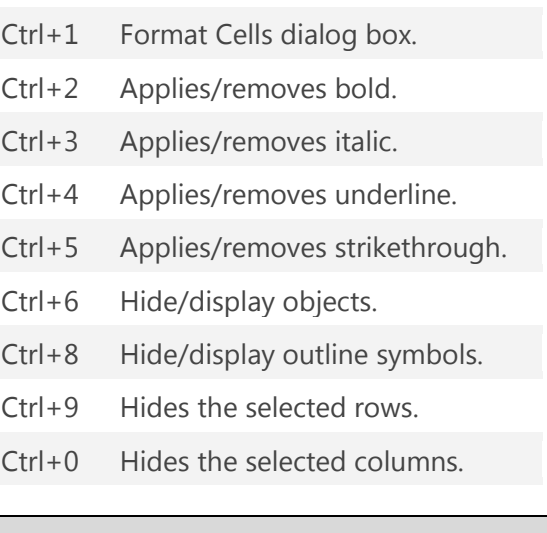

## www.ipsofacto.uk.com **01489 588453**

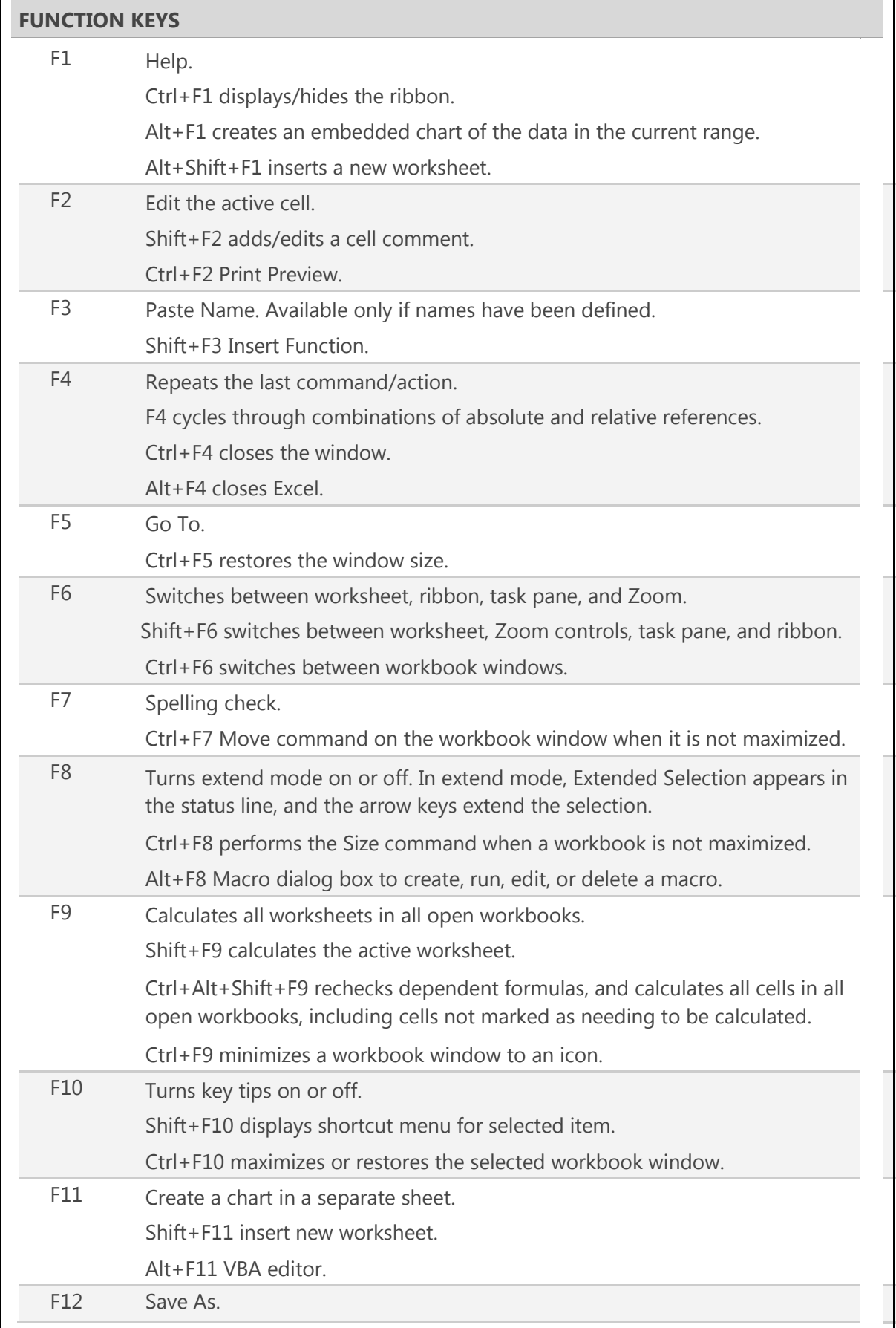